Документ подписан простой электронной подписью Информ ФИО: Соловьев Дмитрий Александрович Должно<mark>сть: ректор ФГБОУ ВО Вавиловский университет</mark> Дата подписания: 17.04.2023 12:18:49 Уникаль<mark>ный программный ключ:</mark> 528682d78e671e566ab07f01fe1ba2172f735a12учреждение высшего образования «Саратовский государственный аграрный университет имени Н.И. Вавилова» **ГВЕРЖДАЮ СОГЛАСОВАНО** Декан факул Заведующий кафедрой тета /Камышова Г.Н. Соловьев Д.А./ «27» aleyema 2019 г. 2019 г. РАБОЧАЯ ПРОГРАММА ДИСЦИПЛИНЫ (МОДУЛЯ) Системы автоматизированного Дисциплина проектирования в техническом сервисе Направление 35.03.06 Агроинженерия подготовки Направленность Технический сервис машин и оборудования (профиль) Квалификация Бакалавр выпускника Нормативный срок 4 года обучения Форма обучения Очная Разработчик: доцент, Левченко Г.В. Июдпись Саратов 2019

### **1. Цель освоения дисциплины**

Целью освоения дисциплины «Системы автоматизированного проектирования в техническом сервисе» является формирование у обучающихся навыков организационно-технической, экспериментально-исследовательской и проектноконструкторской деятельности с применением систем автоматизированного проектирования.

### **2. Место дисциплины в структуре ООП ВО**

В соответствии с учебным планом по направлению подготовки 35.03.06 Агроинженерия направленность (профиль) Технический сервис машин и оборудования дисциплина «Системы автоматизированного проектирования в техническом сервисе» относится к дисциплинам по выбору в вариативной части Блока 1.

Для изучения данной дисциплины необходимы знания, умения и навыки, формируемые предшествующими дисциплинами, практиками: «Математика», «Физика», «Механика», «Начертательная геометрия и инженерная графика»; «Материаловедение и технология конструкционных материалов».

Дисциплина «Системы автоматизированного проектирования в техническом сервисе» является базовой для изучения следующих дисциплин, практик: «Технология ремонта тракторов и автомобилей в АПК», «Технология ремонта сельскохозяйственных машин», «Конструкторская документация при проектировании объектов технического сервиса», «Надежность технических систем в АПК».

### **3. Перечень планируемых результатов обучения по дисциплине, соотнесенных с планируемыми результатами освоения ОПОП ВО**

Изучение данной дисциплины направлено на формирование у обучающихся компетенций, представленных в таблице 1.

# Требования к результатам освоения дисциплины

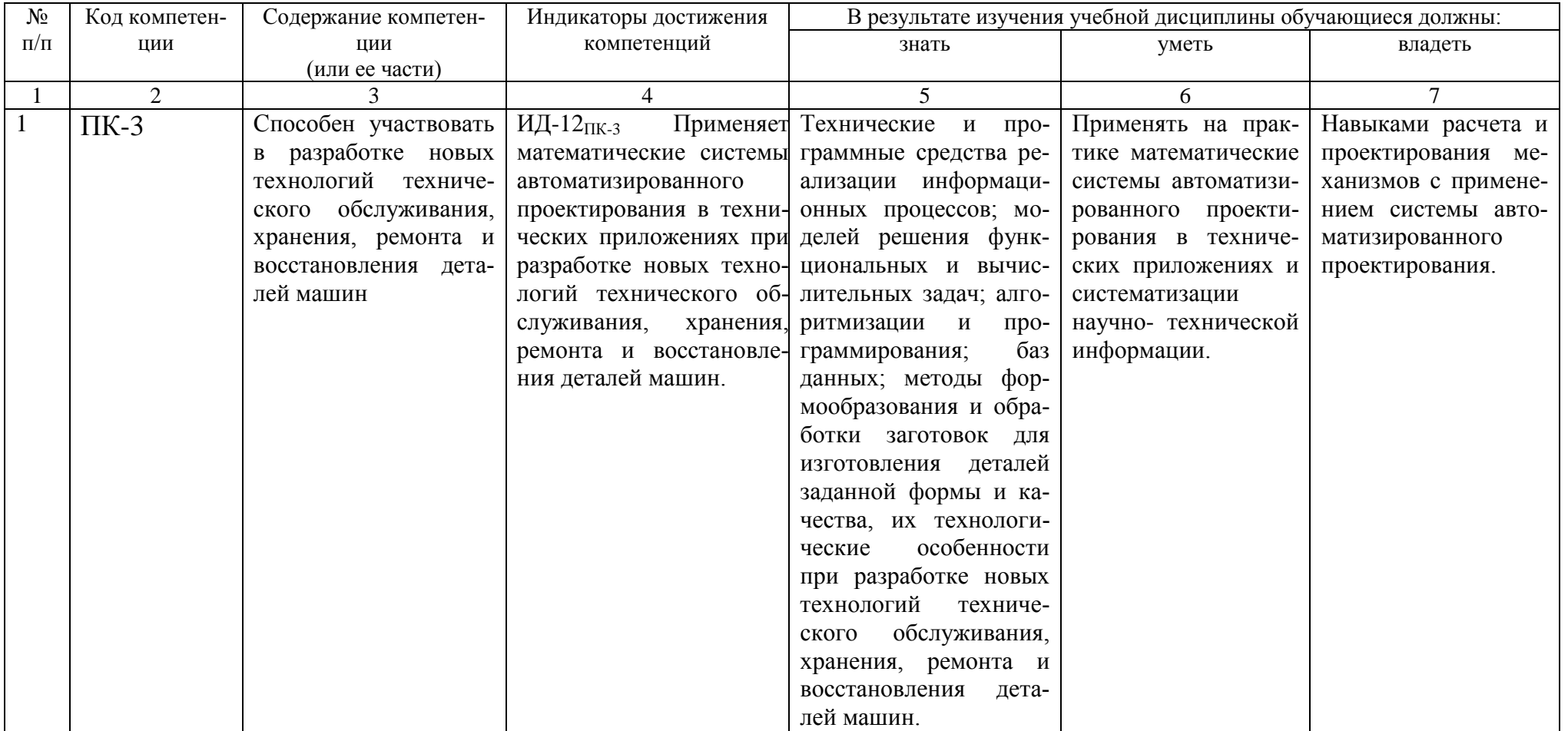

### **4. Структура и содержание дисциплины**

Общая трудоемкость дисциплины составляет 2 зачетных единиц, 78 часов

# **Таблица 1**

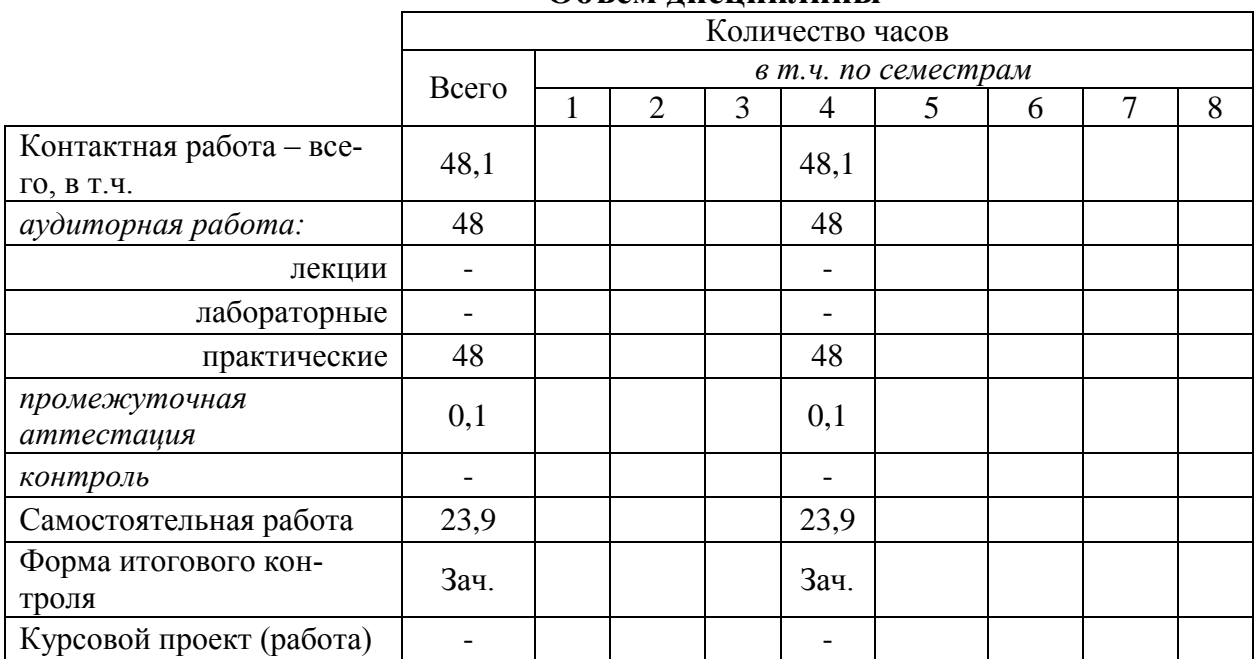

**Объем дисциплины**

# **Таблица 2**

## **Структура и содержание дисциплины**

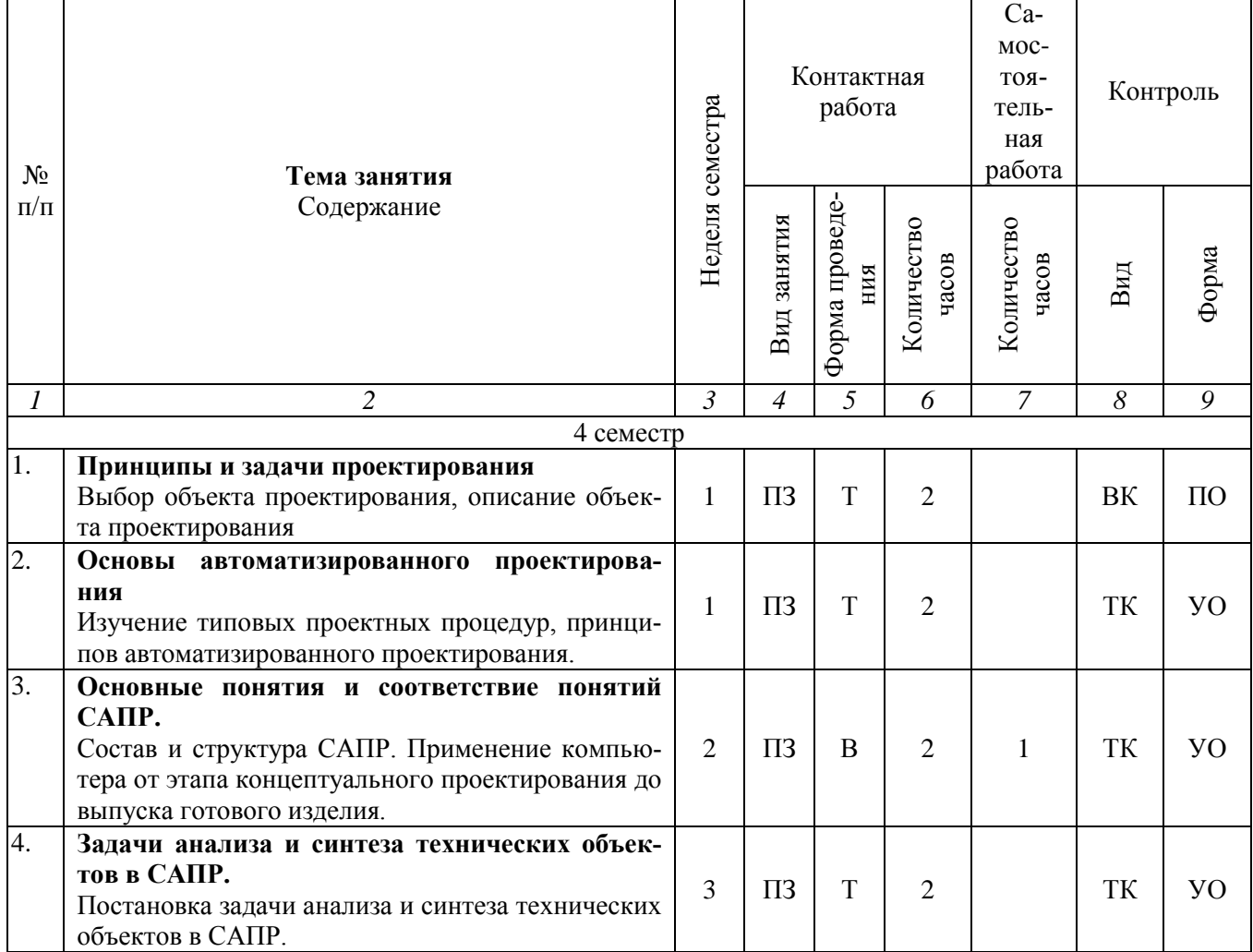

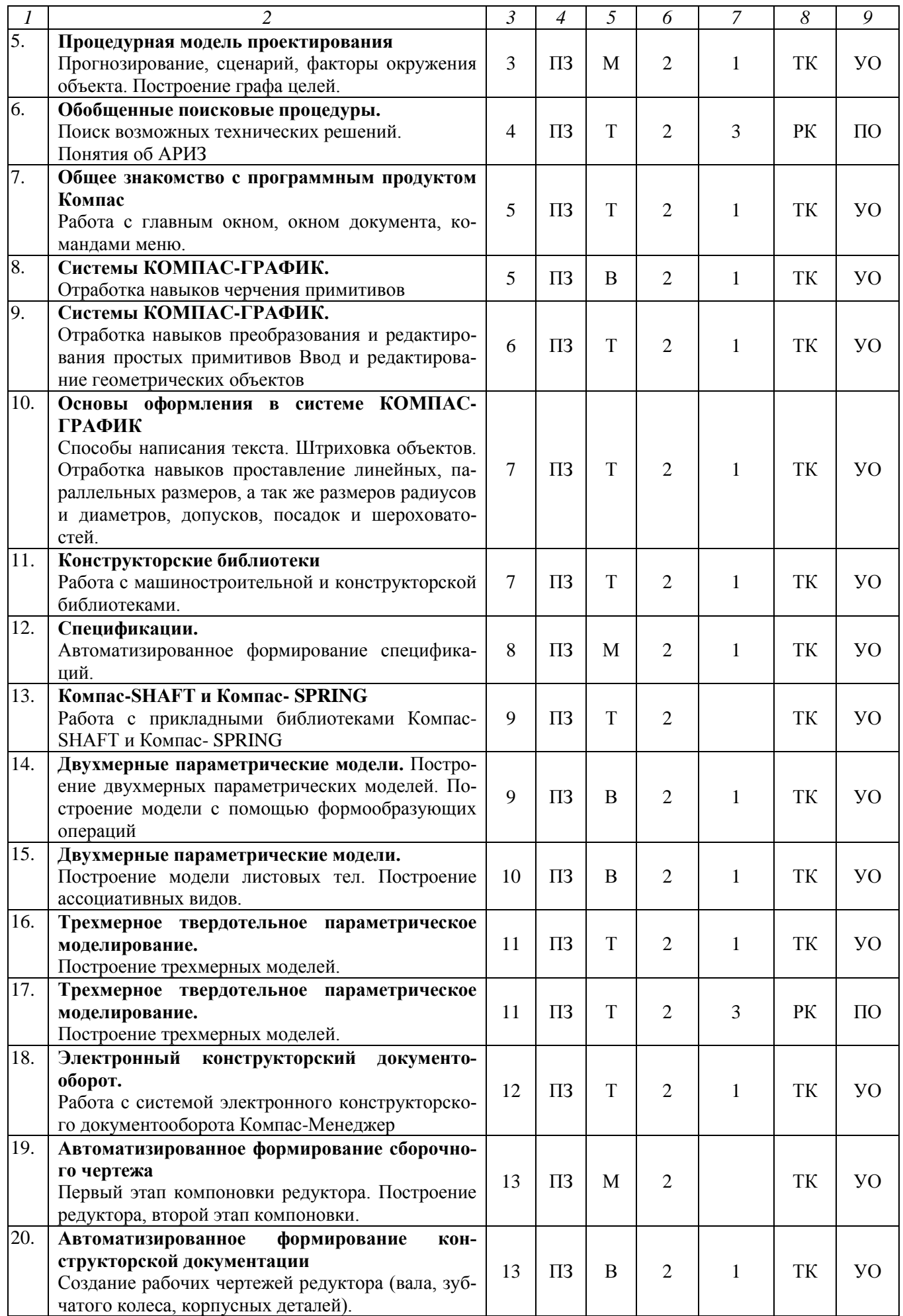

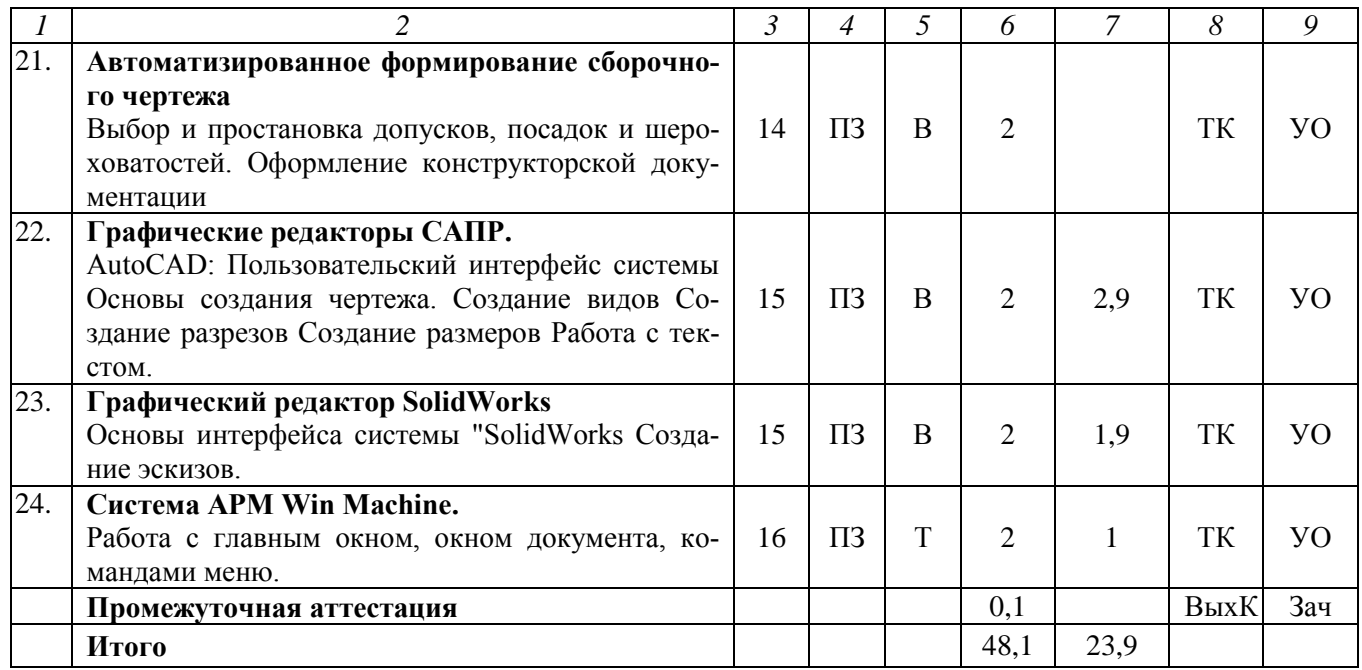

#### **Примечание:**

Условные обозначения:

**Виды аудиторной работы**: ПЗ – практическое занятие.

**Формы проведения занятий**: В – занятие визуализация, Т – занятие, проводимое в традиционной форме, М – моделирование.

**Виды контроля**: ВК – входной контроль, ТК – текущий контроль, РК – рубежный контроль, ВыхК – выходной контроль.

**Форма контроля**: УО – устный опрос, ПО – письменный опрос, Зач – зачет.

#### **5. Образовательные технологии**

Организация занятий по дисциплине «Системы автоматизированного проектирования в техническом сервисе» проводится по видам учебной работы: практические занятия, текущий контроль.

Реализация компетентностного подхода в рамках направления подготовки 35.03.06. Агроинженерия предусматривает использование в учебном процессе активных и интерактивных форм проведения занятий в сочетании с внеаудиторной работой для формирования и развития профессиональных навыков обучающихся.

Практические занятия проводится в поточной аудитории, основные моменты конспектируются. Отдельные темы предлагаются для самостоятельного изучения с обязательным составлением конспекта (контролируется).

Целью практических занятий является выработка практических навыков использовать системы автоматизированного проектирования и графические редакторы для проектирования и выполнения чертежей деталей и узлов машин; оформлять конструкторскую документацию в соответствии с требованиями ЕСКД; использовать математические методы и модели в технических приложениях; обосновать рациональный выбор конструкции; использовать возможности вычислительной техники и программного обеспечения в отрасли, методы и методики рационального проектирования деталей и узлов, обоснование конструкции и параметров, критерии работоспособности и оценки соответствия с применением САПР. Для достижения этих целей используются как традиционные формы работы – решение практических задач, так и интерактивные методы – групповая работа, моделирование.

Метод моделирования при проведении практических занятий позволяет обучиться проектированию узлов для машин и механизмов сельскохозяйственного назначения, способствует развитию у обучающихся творческого профессионального мышления и познавательной мотивации; умения решать проблемы с учетом конкретных условий и при наличии фактической информации.

Самостоятельная работа осуществляется в индивидуальном и групповом формате. Самостоятельная работа выполняется обучающимися на основе учебнометодических материалов дисциплины (приложение 2). Самостоятельно изучаемые вопросы курса включаются в вопросы выходного контроля - зачёта.

### **6. Учебно-методическое и информационное обеспечение дисциплины**

 $N<sub>2</sub>$  $\Pi$  $\overline{\mathbf{u}}$ Наименование, ссылка для электронного доступа или кол-во экземпляров в библиотеке Автор(ы) Место издания, издательство, год Используется при изучении разделов (из п.4, таб.3)  $1 \quad 2 \quad 3 \quad 4 \quad 5$ 1. Основы автоматизированного проектирования: Учебник [http://znanium.com/bookread2.php?book=47](http://znanium.com/bookread2.php?book=477218) [7218](http://znanium.com/bookread2.php?book=477218)  Карпенко А.П. М.: НИЦ ИН-ФРА-М, 2015 1-24 2. САПР технолога машиностроителя: Учебник [http://znanium.com/bookread2.php?book=501](http://znanium.com/bookread2.php?book=501435) [435](http://znanium.com/bookread2.php?book=501435)  Берлинер Э.М., Таратынов О.В. НИЦ ИНФРА-М, 2015 1-24 3. САПР конструктора машиностроителя http://znanium.com/bookread2.php?book=501 432 Берлинер Э.М., Таратынов О.В. НИЦ ИНФРА-М, 2015 1-24 4. Детали машин и основы конструирования <https://e.lanbook.com/reader/book/4606/#1> М.Н. Ерохин М.: КолосС, 2011 1-24

*а) основная литература (библиотека СГАУ)*

### *б) дополнительная литература*

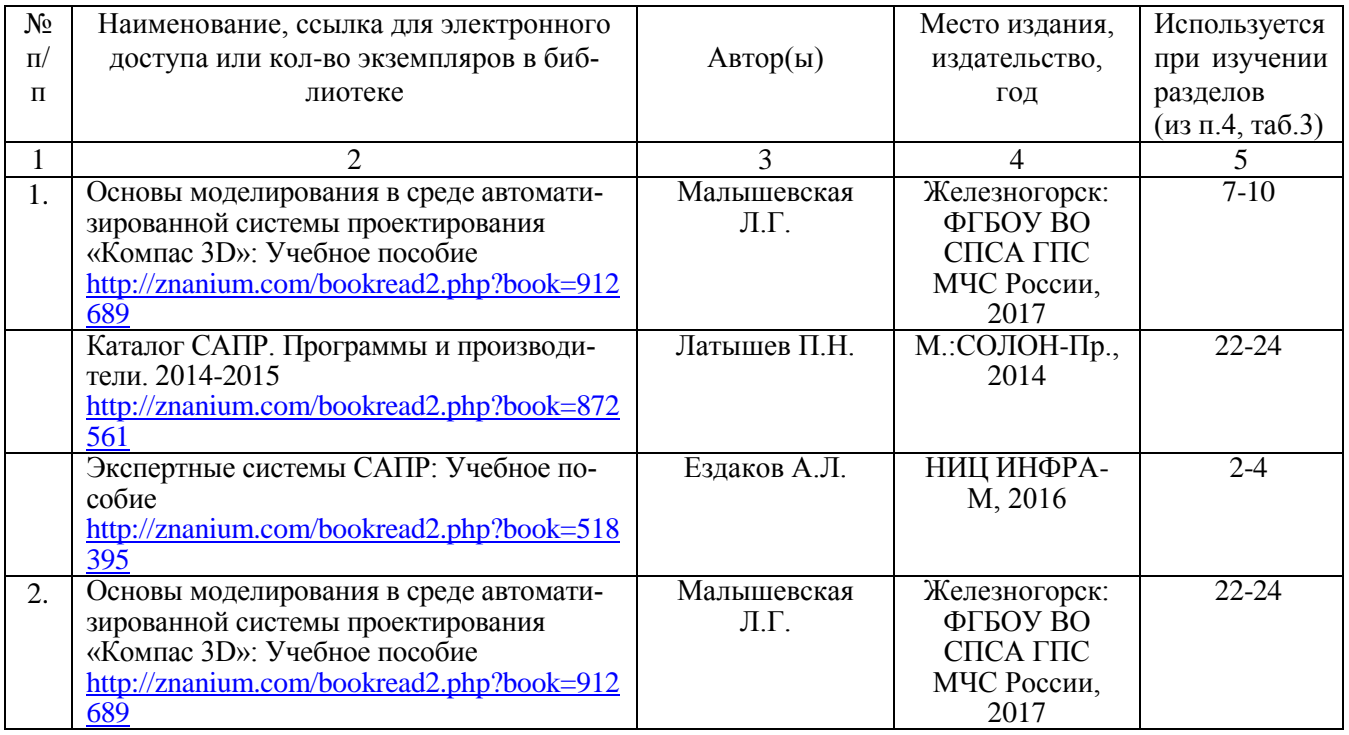

в) ресурсы информационно-телекоммуникационной сети «Интернет»

– <http://kompas.ru/> – программный продукт компании Аскон по проектирование изделий и конструкций (3D-моделирование, конструкторская документация).

– официальный сайт университета: http://sgau.ru

г) информационные справочные системы и профессиональные базы данных

Для пользования стандартами и нормативными документами рекомендуется применять информационные справочные системы и профессиональные базы данных, доступ к которым организован библиотекой университета через локальную вычислительную сеть.

Для пользования электронными изданиями рекомендуется использовать следующие информационные справочные системы и профессиональные базы данных:

1. Научная библиотека университета<http://www.sgau.ru/biblioteka/> .

Базы данных содержат сведения обо всех видах литературы, поступающей в фонд библиотеки. Более 1400 полнотекстовых документов (учебники, учебные пособия и т.п.). Доступ – с любого компьютера, подключенного к сети Интернет.

2. Электронная библиотечная система «Лань» [http://e.lanbook.com.](http://e.lanbook.com/)

Электронная библиотека издательства «Лань» – ресурс, включающий в себя как электронные версии книг издательства «Лань», так и коллекции полнотекстовых файлов других российских издательств. После регистрации с компьютера университета – доступ с любого компьютера, подключенного к сети Интернет.

3. «Университетская библиотека ONLINE» [http://www.biblioclub.ru.](http://www.biblioclub.ru/)

Электронно-библиотечная система, обеспечивающая доступ к книгам, конспектам лекций, энциклопедиям и словарям, учебникам по различным областям научных знаний, материалам по экспресс-подготовке к экзаменам. После регистрации с компьютера университета – доступ с любого компьютера, подключенного к сети Интернет.

4. Научная электронная библиотека eLIBRARY.RU. [http://elibrary.ru.](http://elibrary.ru/)

Российский информационный портал в области науки, медицины, технологии и образования. На платформе аккумулируются полные тексты и рефераты научных статей и публикаций. Доступ с любого компьютера, подключенного к сети Интернет. Свободная регистрация.

5. Информационная система «Единое окно доступа к образовательным ресурсам». [http://window.edu.ru.](http://window.edu.ru/)

Информационная система предоставляет свободный доступ к каталогу образовательных Интернет-ресурсов и полнотекстовой электронной учебнометодической библиотеке для общего и профессионального образования. Доступ с любого компьютера, подключенного к сети Интернет.

6. Профессиональная база данных «Техэксперт».

Современные, профессиональные справочные базы данных, содержащие нормативно-правовую, нормативно-техническую документацию и уникальные сервисы.

7. Поисковые интернет-системы Яндекс, Rambler, Google и др.

д) информационные технологии, используемые при осуществлении образовательного процесса:

К информационным технологиям, используемым при осуществлении образовательного процесса по дисциплине, относятся:

– персональные компьютеры, посредством которых осуществляется доступ к информационным ресурсам и оформляются результаты самостоятельной работы;

– проекторы и экраны для демонстрации слайдов мультимедийных лекций;

– активное использование средств коммуникаций (электронная почта, тематические сообщества в социальных сетях и т.п.).

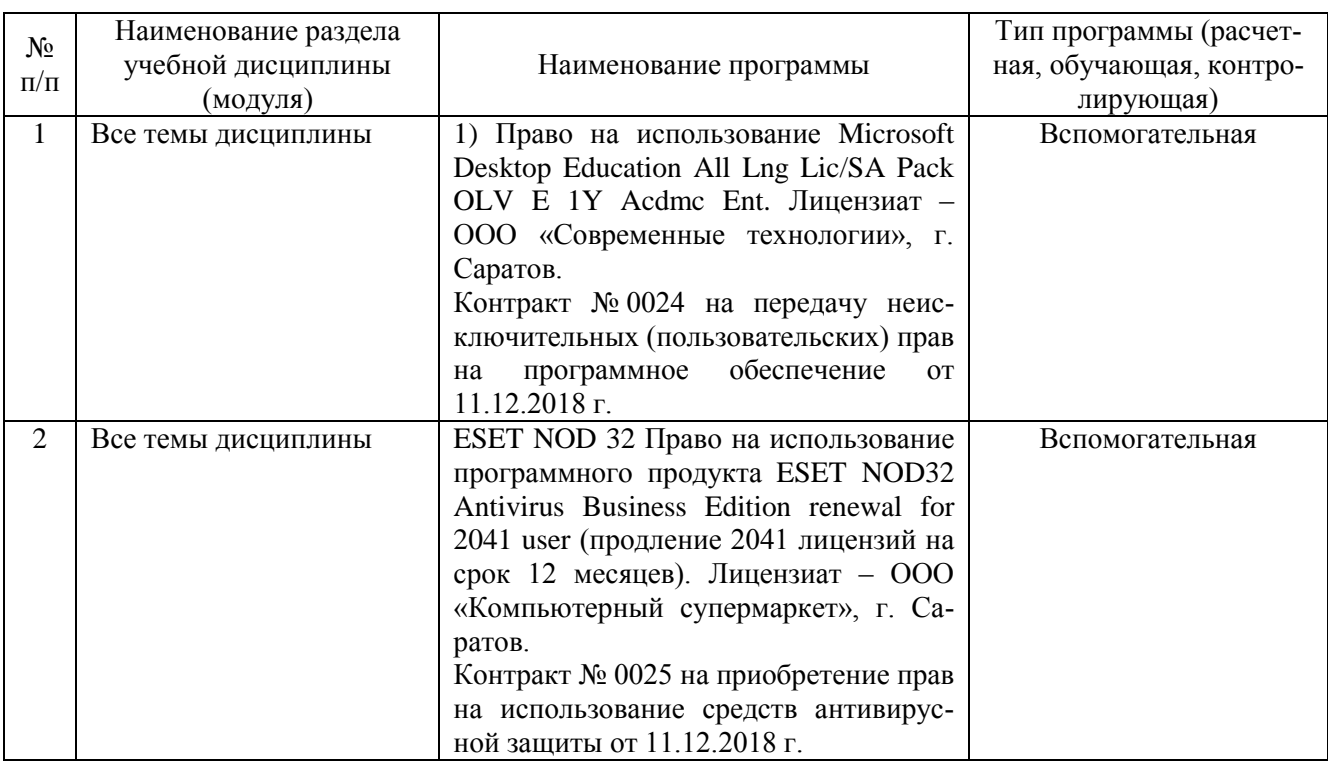

программное обеспечение

### **7. Материально-техническое обеспечение дисциплины**

Для проведения практических занятий, групповых и индивидуальных консультаций, текущего контроля и промежуточной аттестации необходимы аудитории с меловыми или маркерными досками, достаточным количеством посадочных мест и освещенностью**.** Для использования медиаресурсов необходимы проектор, экран, компьютер или ноутбук, по возможности – частичное затемнение дневного света.

Для выполнения практических занятий имеются аудитории (лаборатории) №111, №113, оснащенные комплектом обучающих плакатов, цифровыми микросхемами (в достаточном количестве), аппаратно-программными комплексами с установленным программным обеспечением.

### **8. Оценочные материалы**

Оценочные материалы, сформированные для проведения текущего контроля успеваемости и промежуточной аттестации обучающихся по дисциплине «Системы автоматизированного проектирования в техническом сервисе» разработан на основании следующих документов:

- Федерального закона Российской Федерации от 29.12.2012 N 273-ФЗ «Об образовании в Российской Федерации» (с изменениями и дополнениями);

- приказа Минобрнауки РФ от 05.04.2017 № 301 «Об утверждении Порядка организации и осуществления образовательной деятельности по образовательным программам высшего образования – программам бакалавриата, программам специалитета, программам магистратуры»;

Оценочные материалы представлены в приложении 1 к рабочей программе дисциплины и включают в себя:

- перечень компетенций с указание этапов их формирования в процессе освоения образовательной программы;

- описание показателей и критериев оценивания компетенций на различных этапах их формирования, описание шкал оценивания;

- типовые контрольные задания или иные материалы, необходимые для оценки знаний, умений, навыков и (или) опыта деятельности, характеризующие этапы формирования компетенций в процессе освоения образовательной программы;

- методические материалы, определяющие процедуры оценивания знаний, умений, навыков и (или) опыта деятельности, характеризующих этапы формирования компетенций.

### **9. Учебно-методическое обеспечение самостоятельной работы**

Перечень учебно-методического обеспечения самостоятельной работы представлено в приложении 2 к рабочей программе по дисциплине « Системы автоматизированного проектирования в техническом сервисе».

### **10. Методические указания для обучающихся по изучению дисциплины «Системы автоматизированного проектирования в агроинженерии»**

Методические указания по изучению дисциплины «Системы автоматизированного проектирования в техническом сервисе» включают в себя:

- Фонд оценочных средств

- Методические указания для самостоятельной работы

*Рассмотрено и утверждено на заседании кафедры «Математика, механика и инженерная графика» «27» августа 2019 года (протокол № 1).*

### Лист изменений и дополнений,

#### вносимых в рабочую программу дисциплины

#### «Системы автоматизированного проектирования в техническом сервисе»

Дополнения и изменения, внесенные в рабочую программу дисциплины «Системы автоматизированного проектирования в техническом сервисе» на 2019/2020 учебный год:

#### 6. Учебно-методическое и информационное обеспечение дисциплины

е) информационные технологии, используемые при осуществлении образовательного процесса:

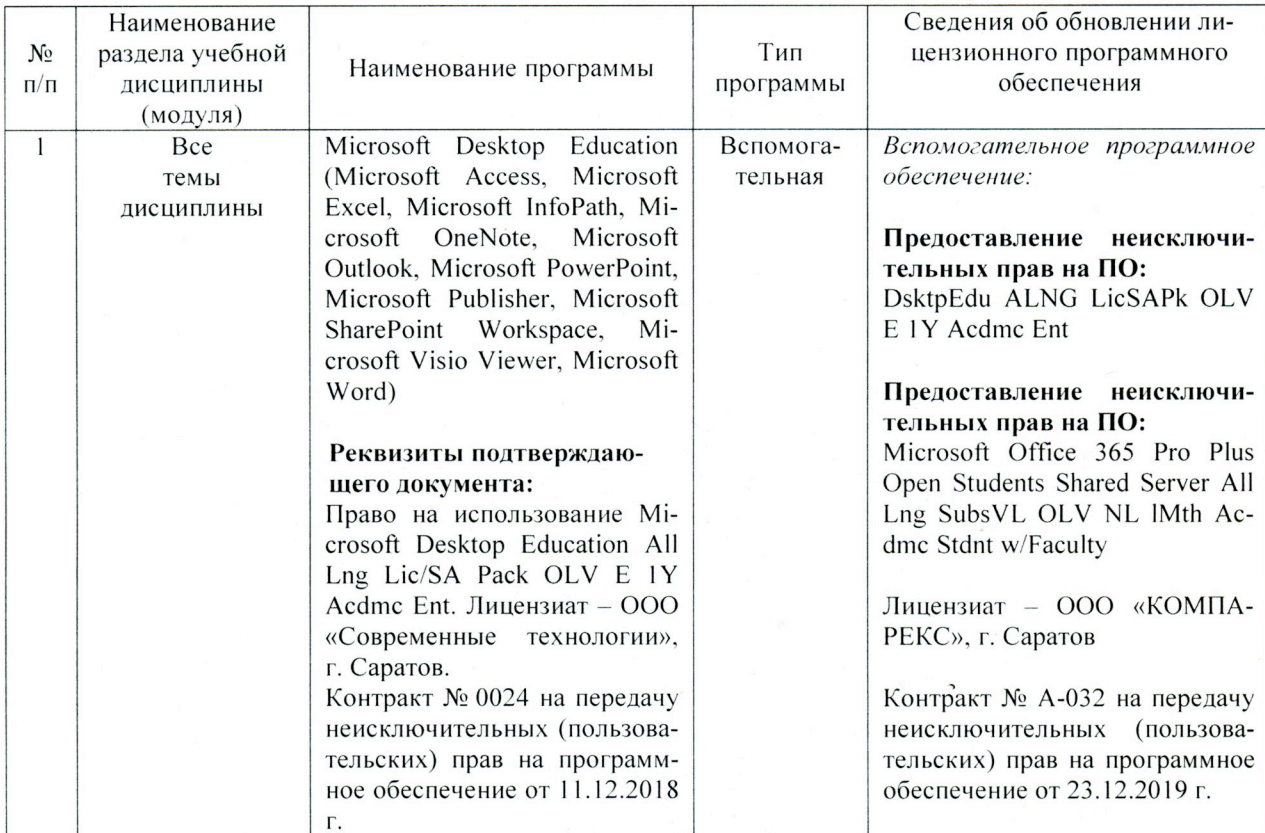

• программное обеспечение:

Актуализированная рабочая программа дисциплины «Системы автоматизированного проектирования в техническом сервисе» рассмотрена и утверждена на заседании кафедры «Математика, механика и инженерная графика» «23» декабря 2019 года (протокол  $N<sub>2</sub>8$ ).

Заведующий кафедрой

(подпись)

Г.Н.Камышова

### Лист изменений и дополнений, вносимых в рабочую программу дисциплины «Системы автоматизированного проектирования в техническом сервисе»

Дополнения и изменения, внесенные в рабочую программу дисциплины «Системы автоматизированного проектирования в техническом сервисе» на 2019/2020 учебный год:

#### Сведения об обновлении лицензионного программного обеспечения

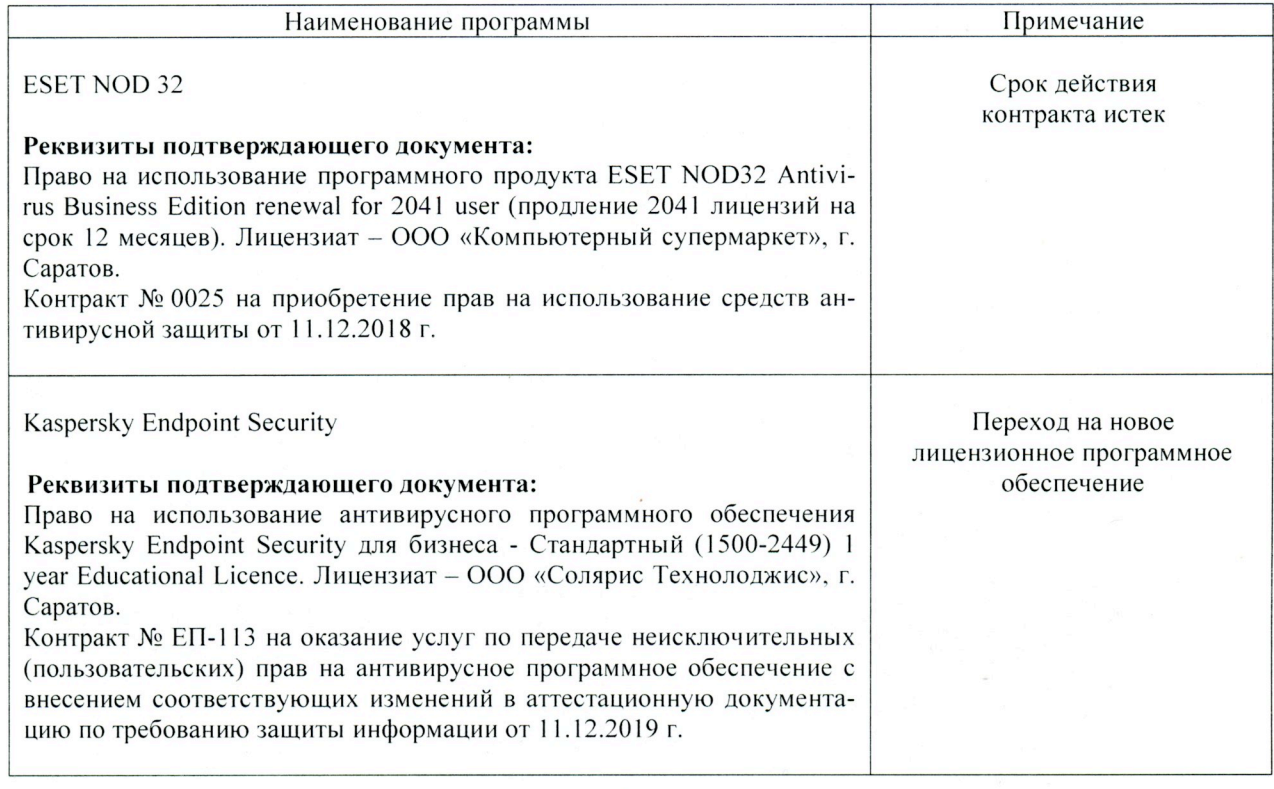

Актуализированная рабочая программа дисциплины «Системы автоматизированного проектирования в техническом сервисе» рассмотрена и утверждена на заседании кафедры «Математика, механика и инженерная графика» «11» декабря 2019 года (протокол  $N<sub>2</sub>$ 7).

Заведующий кафедрой

(подпись)

Г.Н.Камышова

### **Лист изменений и дополнений, вносимых в рабочую программу дисциплины «Системы автоматизированного проектирования в техническом сервисе»**

Дополнения и изменения, внесенные в рабочую программу дисциплины «Системы автоматизированного проектирования в техническом сервисе» на 2020/2021 учебный год:

#### **Сведения об обновлении лицензионного программного обеспечения**

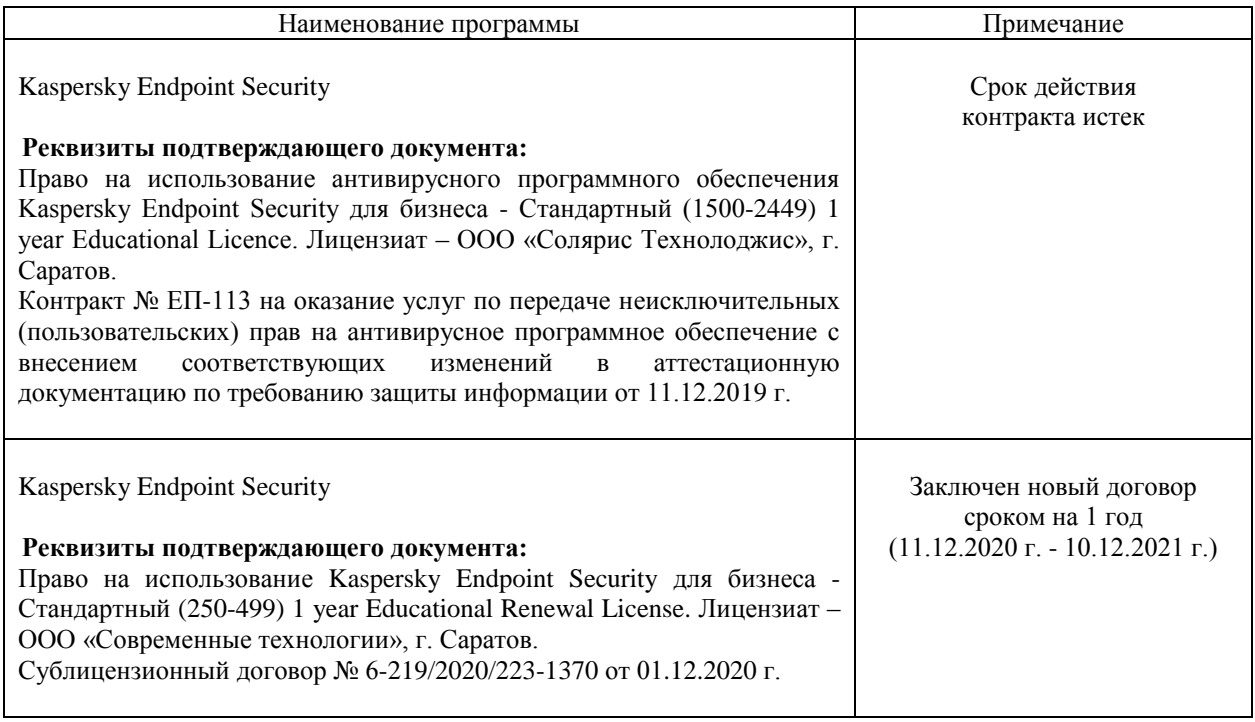

Актуализированная рабочая программа дисциплины «Системы автоматизированного проектирования в техническом сервисе» рассмотрена и утверждена на заседании кафедры «Математика, механика и инженерная графика» «11» декабря 2020 года (протокол № 4).

и.о. заведующего кафедрой **A.B.** Перетятько  $(no$ лпись)

#### Лист изменений и дополнений, вносимых в рабочую программу дисциплины «Системы автоматизированного проектирования в техническом сервисе»

Дополнения и изменения, внесенные в рабочую программу дисциплины «Системы автоматизированного проектирования в техническом сервисе» на 2020/2021 учебный год:

#### Сведения об обновлении лицензионного программного обеспечения

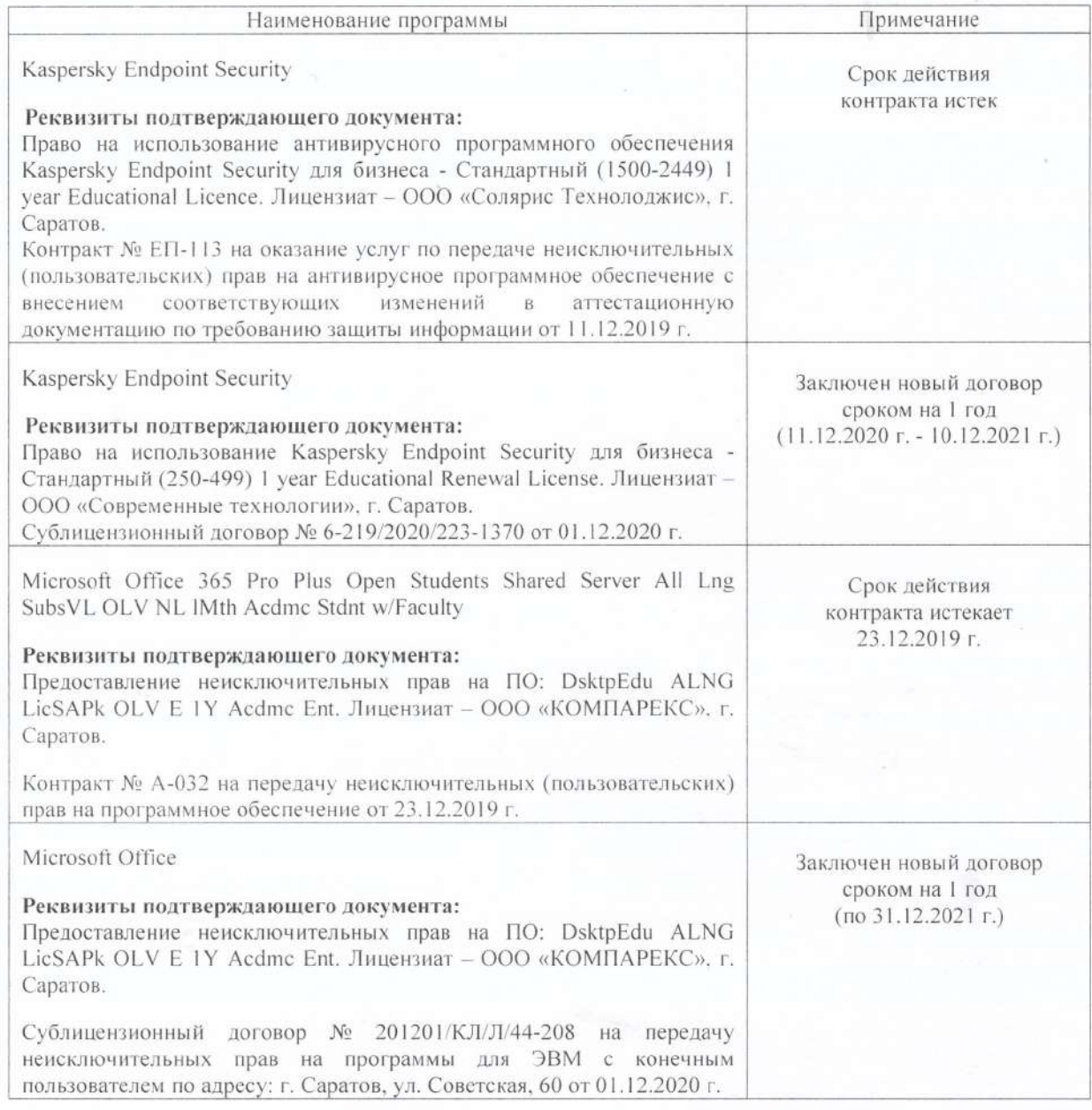

Актуализированная рабочая программа дисциплины «Системы автоматизированного проектирования в техническом сервисе» рассмотрена и утверждена на заседании кафедры «Математика, механика и инженерная графика» «11» декабря 2020 года (протокол № 4).

и.о. заведующего кафедрой

(подпись)

А.В. Перетятько